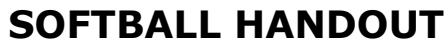

INTRAMURAL SPORTS

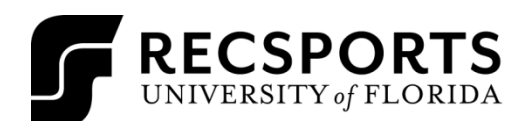

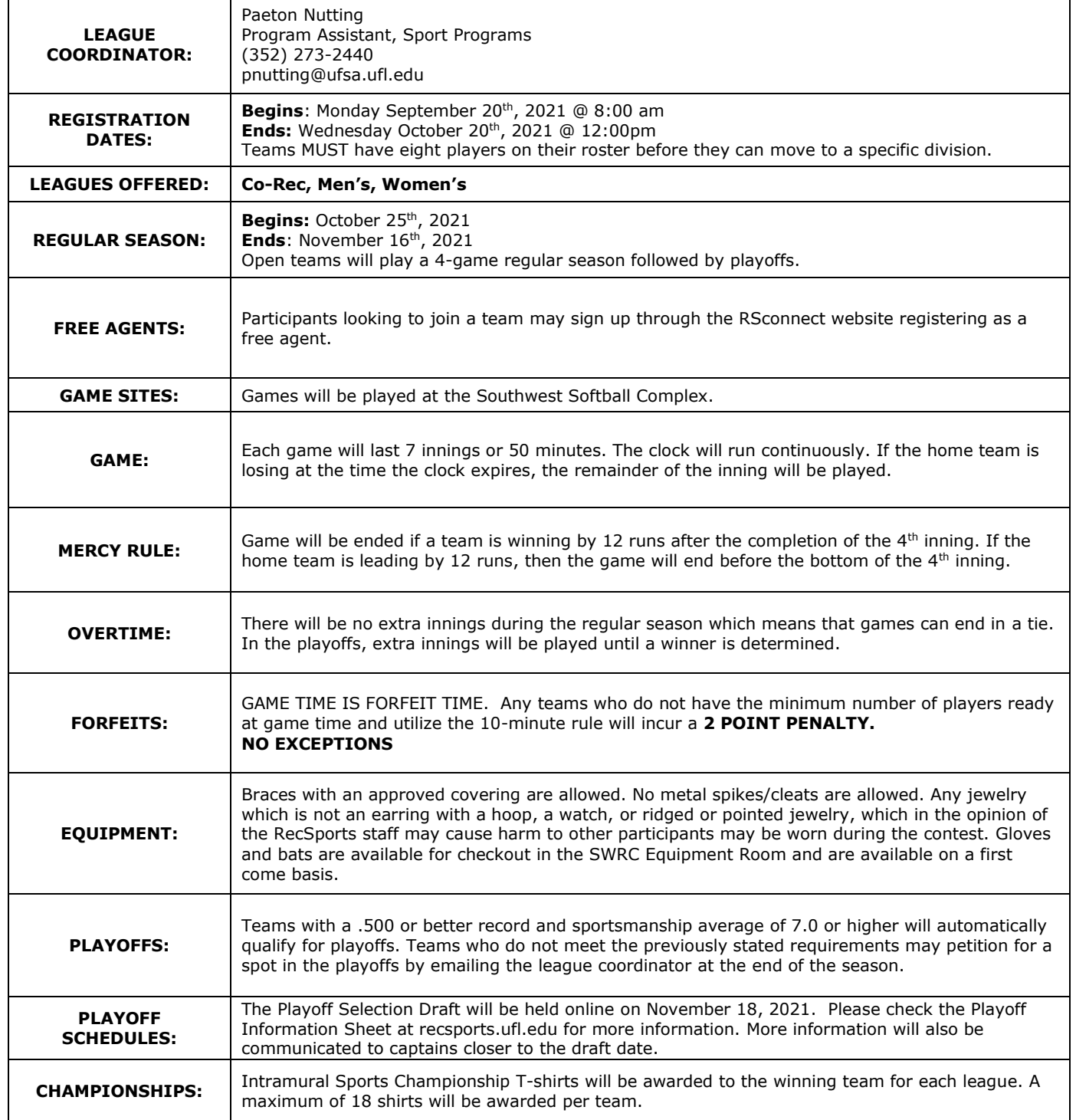

## **SOFTBALL HANDOUT**

INTRAMURAL SPORTS

 $\overline{\mathbf{1}}$ 

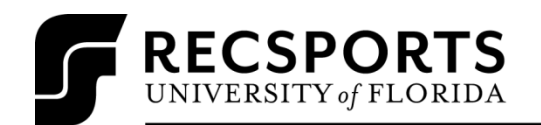

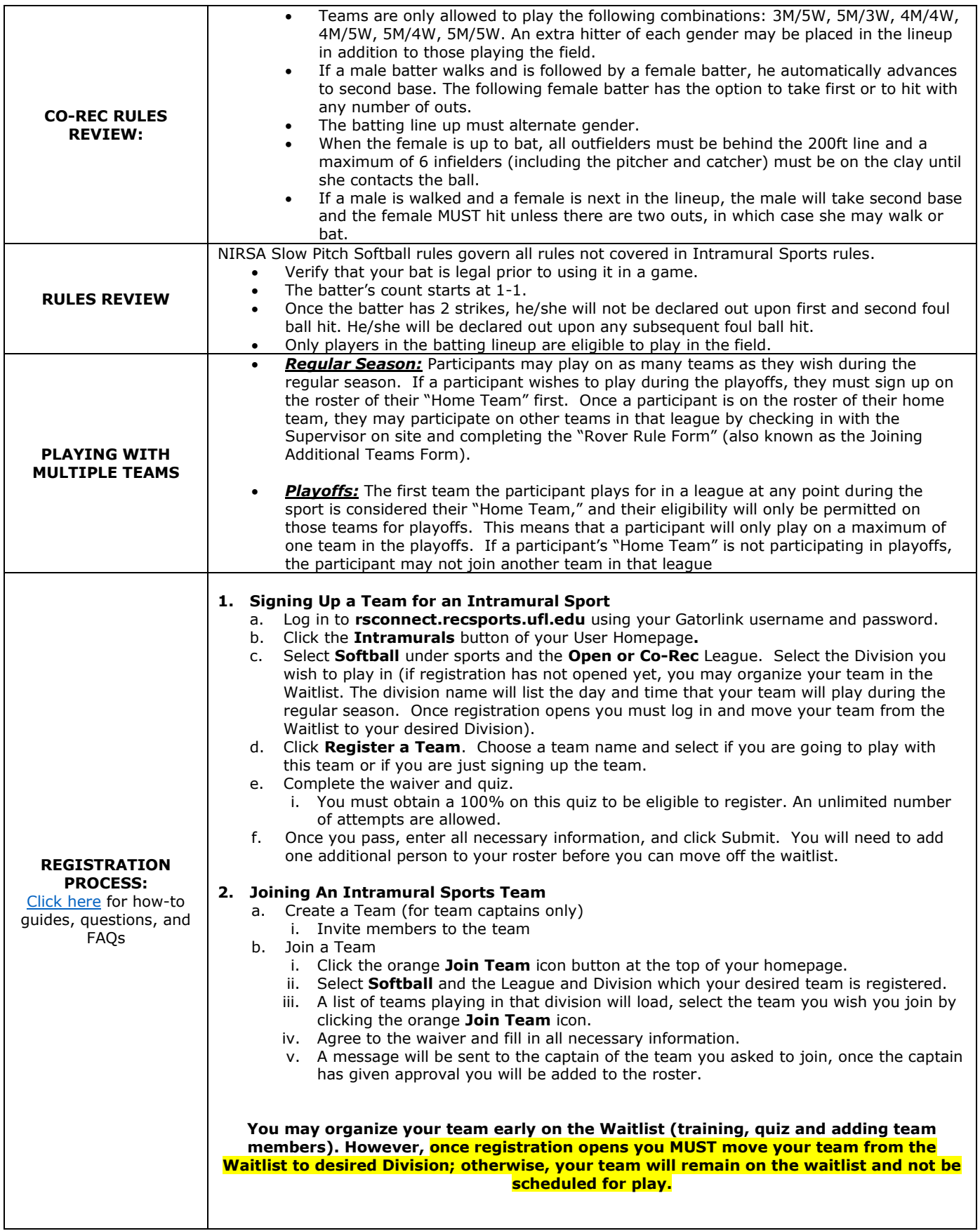